# **ELE512 İleri Analog Tümdevre Tasarımı**

## **Ödev 4 (13 Nisan 2011, Süre 3 haftadır)**

Şekil-1'deki yapı kullanılarak CMOS teknolojisi ile akım kontrollu ikinci kuşak akım taşıyıcı (CCCII+) oluşturulacak ve bu yapı kullanılarak Şekil-2'deki band geçiren süzgeç devresi gerçekleştirtilecektir. Akım taşıyıcının kutuplama akımının I<sub>O</sub> ≤ 150µA, X ucundan içeriye doğru bakıldığında görülecek Rx parazitik direncinin de değerinin  $Rx \leq (150 \mu A/V)^{-1}$  bölgesinde olması öngörülmüstür.

### **CMOS kontrollu akım taşıyıcı tasarımı**

a- Uygun bir CMOS gerçekleştirme teknolojisi seçiniz, devredeki MOS tranzistorların boyutlarını yukarıdaki şartlara göre belirleyiniz.

SPICE benzetim programını kullanarak

- b- Akım taşıyıcının temel DC karakteristiklerini ( $V_X = V_X (V_Y)$ ,  $I_X = I_X (V_Y)$ ,  $I_Z = I_Z (I_X)$ cıkartınız. Bunun için I<sub>O</sub> kutuplama akımını parametre alınız, her bir I<sub>O</sub> akımı için karakteristiklerinin nasıl değiştiğini gözleyiniz).
- c- Devrenin X ucundan içeriye doğru bakıldığında görülecek Rx çıkış direncinin frekansla değişimini inceleyiniz. (Yol gösterme: Bunun için Y ucunu referansa getirip,  $X$ ucuna bir  $V_X$  gerilim kaynağı bağlayınız, AC bileseni 1 alarak ve çalışma frekansını uygun bir aralıkta tarayarak i<sub>X</sub> akımının nasıl değiştiğini gözleyiniz, bunu parametre olarak aldığınız her bir IO kutuplama akımı için tekrarlayınız).
- $d-$  (c) de elde ettiğiniz sonuçlardan yararlanarak  $R_X$  direncinin I<sub>O</sub> akımı ile değişimini çiziniz.
- e- Elde ettiğiniz sonuçları, öngörülen hedefe ulaşıp ulaşamadığınızı, hesapla benzetim arasında fark varsa nedenlerini de belirterek yorumlayınız.

### **CCCII tabanlı band geçiren süzgeç tasarımı**

- **a-** CMOS kontrollu akım taşıyıcı kullanılarak akort frekansı f<sub>o</sub> = 150kHz, değer katsayısı Q = 2.2 olan akım modlu bir band geçiren süzgeç tasarlanacaktır. Süzgeç yapısı, geçiş işlevi, kutup açısal frekansı ve kutup açısal frekansı değer katsayısı oranı bağıntıları Şekil-2'de verilmiştir. Eleman değerlerini belirleyiniz. SPICE benzetim programı yardımıyla
- **b-** Süzgecin frekans karakteristiğini çıkartınız, ideal süzgeç karakteristiği ile birlikte aynı eksene çiziniz.
- **c-** I<sub>O</sub> akımına çeşitli değerler vererek, f<sub>O</sub> akort frekansının akort edilebilirliğini inceleyiniz;  $f_{\rm O} = f(I_{\rm O})$  değişimini çiziniz.
- **d-** Girişe uygulanabilecek maksimum işaret seviyesini geçiş işlevinden yararlanarak hesaplayınız.
- **e-** Giriş işareti genliğini düşük seviyelerden itibaren arttırarak THD toplam harmonik distorsiyonunun çıkış genliği ile değişimini inceleyiniz.
- **f-** Giriş işaretini düşük distorsiyonlu bir seviyede tutarak yük direncini sıfırdan itibaren uygun aralıklarla arttırarak  $V_0$  cikis geriliminin ve THD toplam harmonik distorsiyonunun RL yük direnci ile değişimini inceleyiniz.
- **g-** Elde ettiğiniz sonuçları yorumlayınız.

#### Kullanılacak CMOS teknolojisi WEB sayfasında belirtilen adresten alınabilir. İstediğiniz bir teknolojiyi seçebilirsiniz.

#### **Kaynaklar:**

- S. Minaei, O. Cicekoglu, H. Kuntman and S. Türköz, "Electronically Tunable Active Only Floating Inductance simulation", International Journal of Electronics, Vol.89, No. 12, pp. 905-912, 2003.
- Minaei S., Çiçekoğlu, O, Kuntman, H., and Türköz, S., 2001. "High Output Impedance Current-Mode" Lowpass, Bandpass and Highpass Filters Using Current Controlled Conveyors". *International Journal of Electronics*., 88 (8), 915-922.
- D.Y. Kaymak, Kontrollu akım taşıyıcılarda performans iyileştirme çalışmaları, Yüksek Lisans tezi, İstanbul Teknik Üniversitesi,Fen Bilimleri Enstitüsü, 2001.

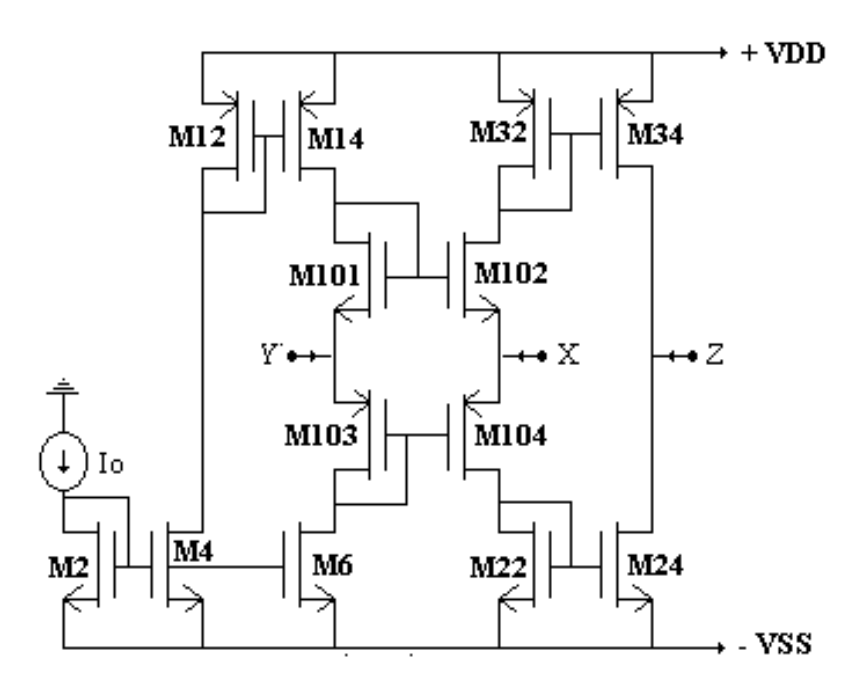

Şekil-1 CMOS kontrollu akım taşıyıcı

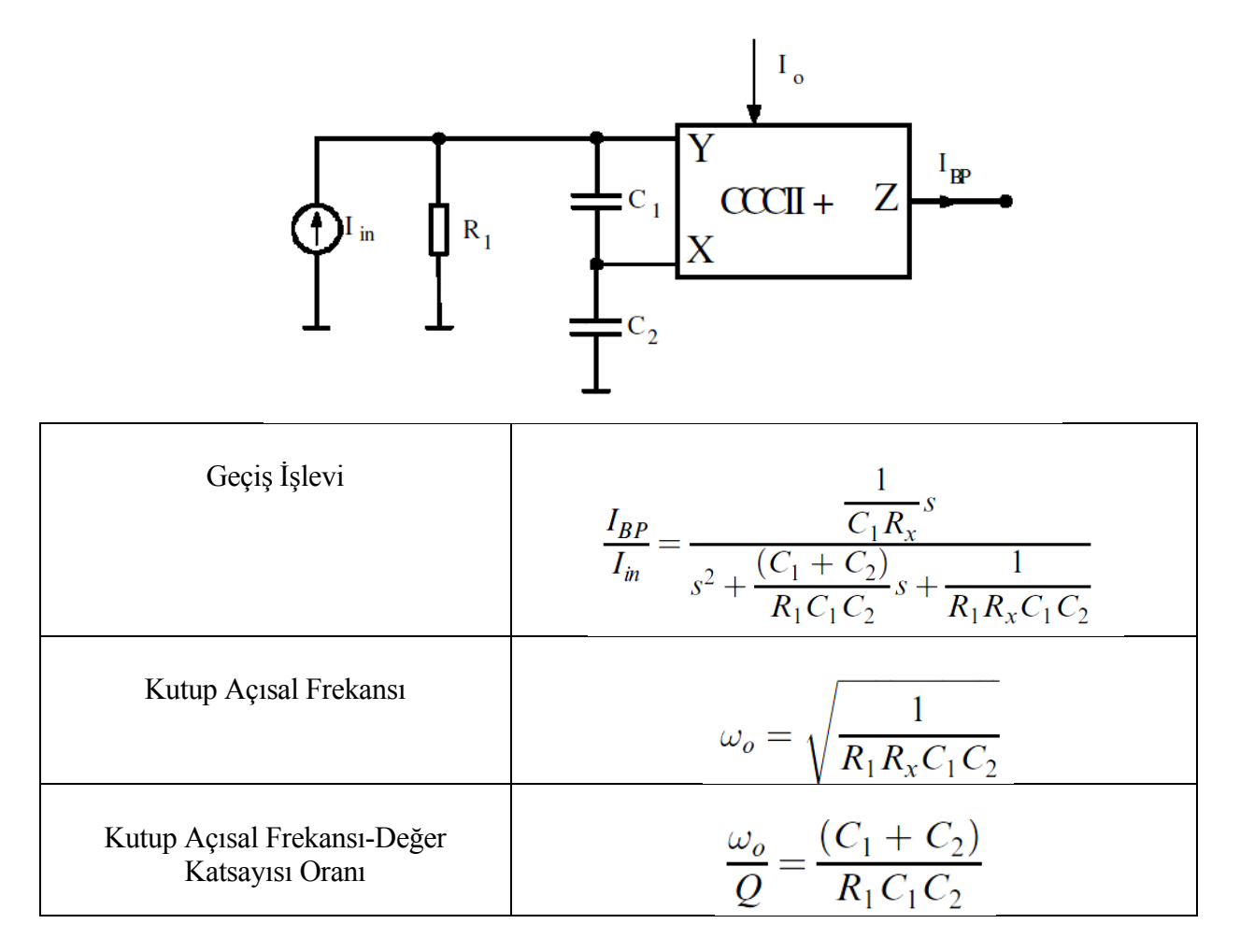

Şekil-2. Kontrollu akım taşıyıcı tabanlı band geçiren süzgeç